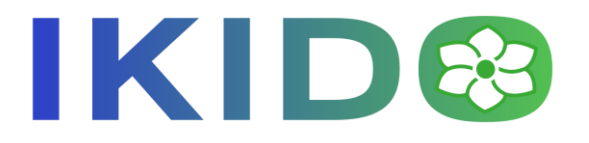

# Programme de Formation Sage X3 – Requêteur

# 1 Objectifs

- ➢ L'objectif de cette formation est d'initier les participants à la création de requêtes sous Sage X3.
- ➢ A l'issue de cette formation les participants auront les connaissances et le support (document) pour créer des requêtes simples et plus complexes en utilisant le requêteur SQL sous Sage X3.

# 2 Prérequis

Participants :

- ➢ Les participants doivent maitriser l'utilisation courante des environnements Windows
- ➢ Chaque participant doit avoir déjà utilisé Sage X3.
- ➢ L'entreprise confirmera pour chaque participant ses connaissances métier.

#### Techniques :

➢ Un dossier Sage X3 sera fourni (avec des droits d'administrateur) au formateur au moins 1 semaine avant le démarrage des prestations, afin de pouvoir le préparer notamment en créant un profil pour chaque utilisateur, et créer des données de paramétrage

#### 3 Durée

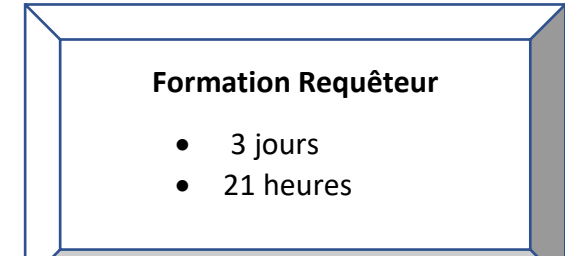

#### 4 Lieu

- $\triangleright$  Sur site du client, ou
- ➢ A distance

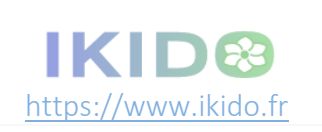

1, rue Théophile Gautier 92000 Neuilly Sur Seine Tél : +33 (0) 6 11 31 23 N° Siret : 90163750400019 1/2

# 5 Contenu du programme

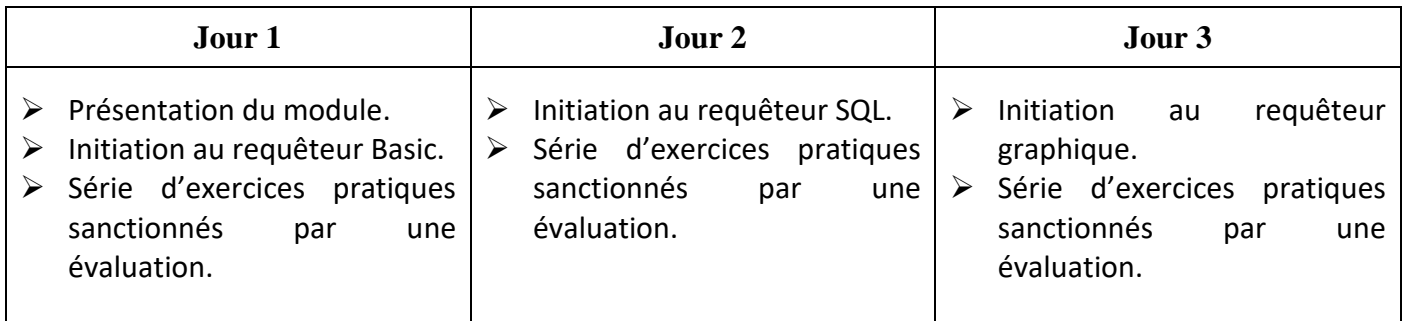

# 6 Moyens pédagogiques

- $\triangleright$  Les formations sur site se déroulent dans les locaux et sur les matériels du client / participant.
- ➢ Nos formateurs, sont des consultants expérimentés dans la mise en œuvre de solutions Sage X3 et certifiés Sage X3 finances
- ➢ Chaque participant doit disposer d'un poste informatique avec connexion internet afin de pouvoir se connecter à l'environnement Sage X3 de la formation. Cet environnement sera utilisé tout au long de la formation, pour montrer la mise en application des concepts expliqués et réaliser les exercices pratiques.
- $\triangleright$  Un support de formation standard au format PDF, sera fourni pour chacun des participants.
- ➢ Des exercices pratiques seront réalisés tout au long de la formation pour appliquer les concepts qui viennent d'être expliqués, directement sur le dossier X3 de la formation.
- ➢ La salle de formation doit être équipée avec :
	- o Un nombre de places assises suffisant pour tous les stagiaires
	- o Du matériel de projection pour pouvoir partager l'écran de l'ordinateur du formateur
	- o Un tableau papier (ou autre) avec le matériel nécessaire pour écrire et l'utiliser
	- o Une connexion internet à disposition du formateur et des participants.

# 7 Modalités d'évaluation

- ➢ Après chacune des présentations des différents chapitres, les participants devront réaliser des exercices pratiques.
- ➢ Un QCM sera réalisé en fin de formation pour valider l'atteinte des objectifs.

### 8 Contact

➢ Pour tout renseignement vous pouvez vous adresser à : [contact@ikido.fr](mailto:contact@ikido.fr)

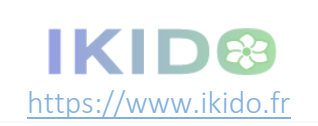

1, rue Théophile Gautier 92000 Neuilly Sur Seine Tél : +33 (0) 6 11 31 23 N° Siret : 90163750400019 2 / 2